PowerBuilder 7.0

- 13 ISBN 9787111074762
- 10 ISBN 7111074769

出版时间:1999-10

 $\tag{3}$ 

页数:554

版权说明:本站所提供下载的PDF图书仅提供预览和简介以及在线试读,请支持正版图书。

#### www.tushu000.com

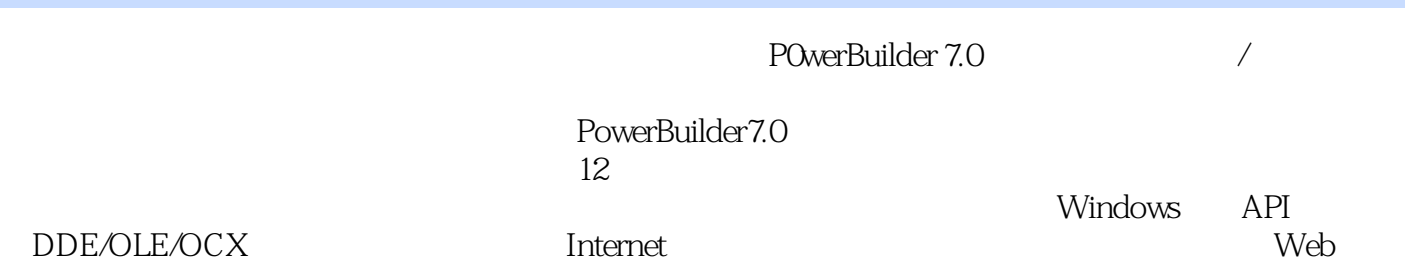

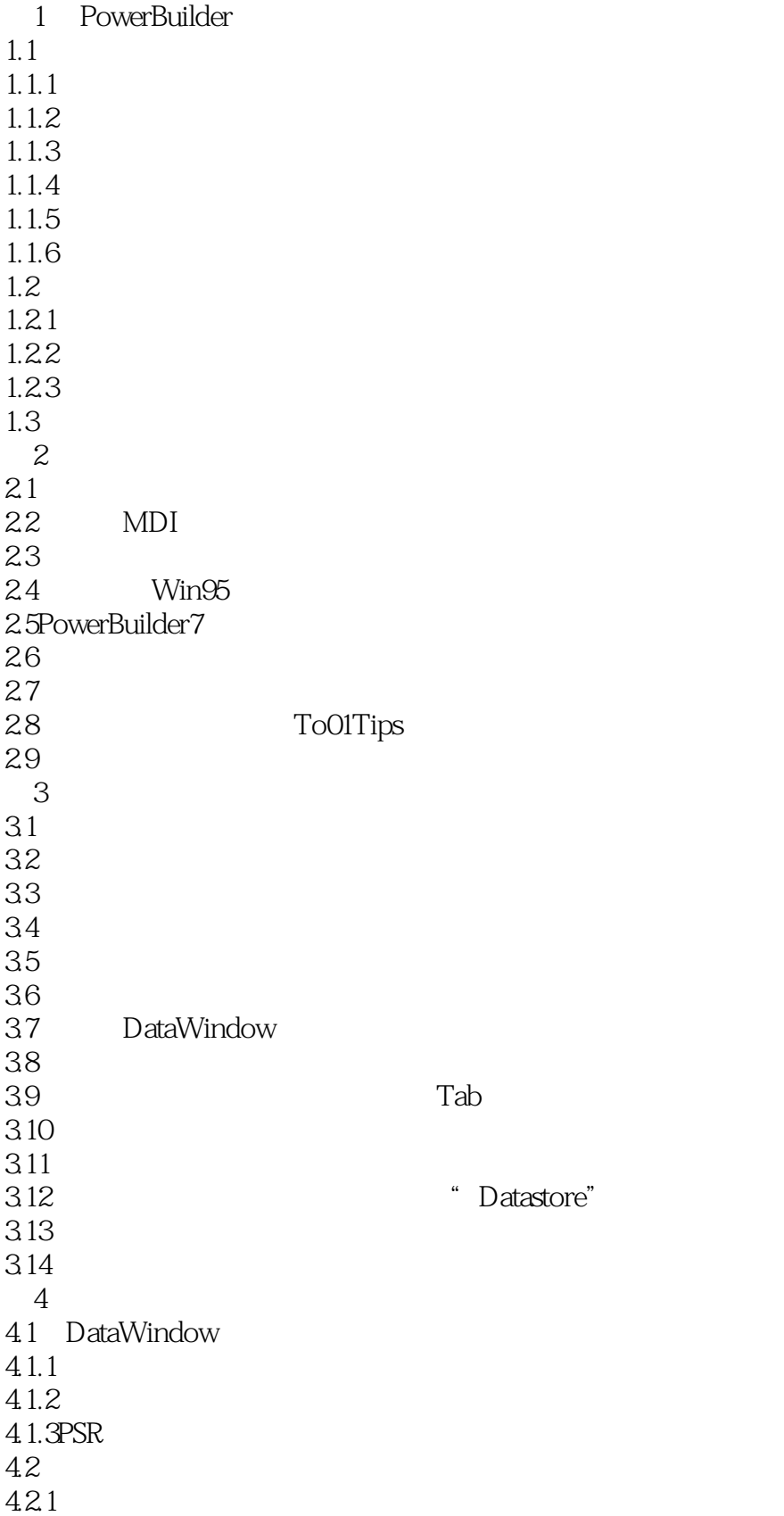

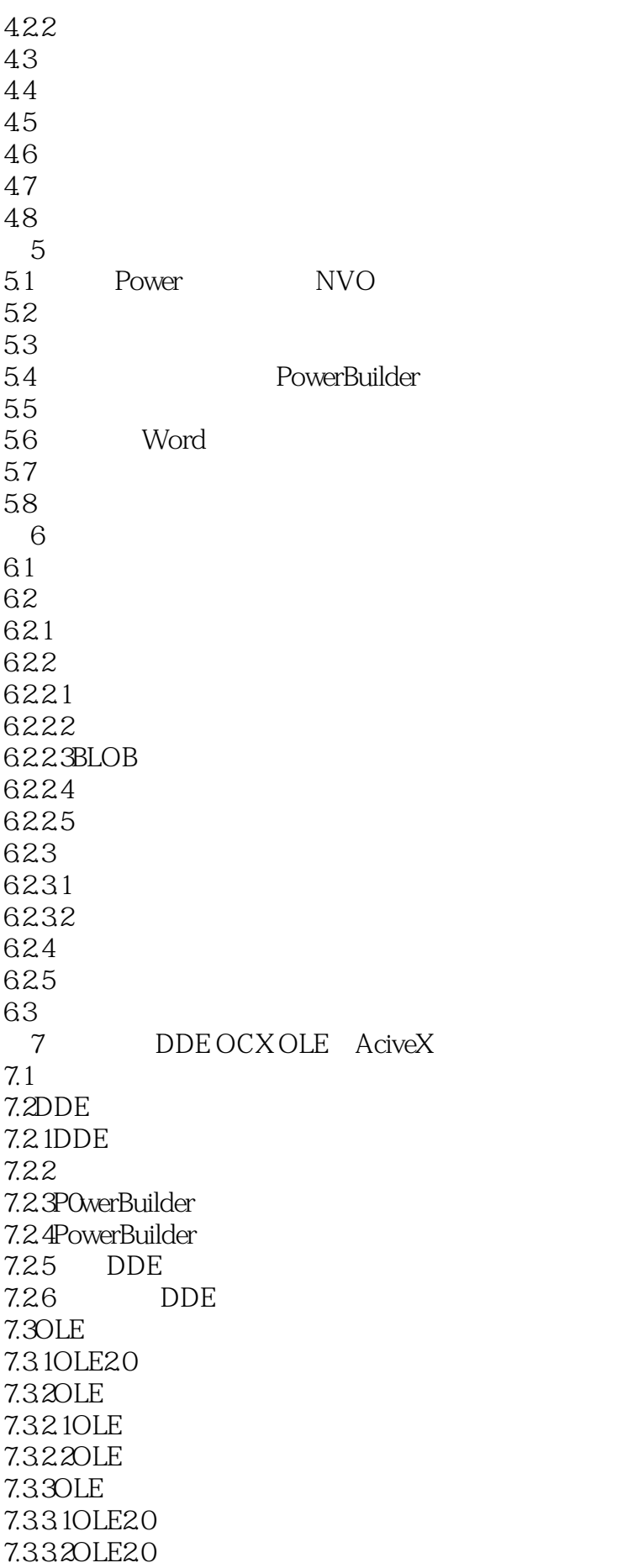

7.333OLE20 7.34OLE 7.341 OLE 7.342 OLE 7.343OLEObject  $7.344$ Any 7.3.4.5OLEStorage OLEStream 7.3.4.6DCOM 7.3.5OCX技术 7.3.6PowerBuilder作为一个OLE服务器 7.37 7.4ActiveX 7.4.1 Active X 7.4.2 7.4.3ActiveX 7.4.4ActiveX PowerBuilder  $8$  Windows AP I/DLL 8.1 82 8.3C/C<sub>+++</sub> PowerBuilder 84 84.1 842 85 86.6 8.7 WindowsAPI ZIP 88 Arc Beep BringWindowToTop()  $Chord$ CloseHandle CloseWindow CopyFileA CreateDirectoryA DeleteFileA DeleteMenu0 DestroyWindow 0 DllRegisterServer() Ellipse ExitWindowsEx **FataExit** FindWindowA FreeLibrary GetBKColor GetCapture GetComputerNameA GetClassNameA GetCurrentDirectoryA

GetCurrentThread GetCursor GetCursorPos SetCursorPos Get<sub>DC</sub> GetKeyboardState SetKeyboardState GetKeyState GetModuleHandleA GetParent GetPixel &SetPixel GetSystemMenu GetSystemTime() GetThreadPriority0 GetSystemMetrics() GetUserNameA GetVolumnInformationA0 GetWindowsDirectoryA0 GlobalMemoryStatus L0adLibraryA mciSendStringA() MessageB0xA Mouse Event MoveToEx
LineTo0 **MoveWindow** Pie Polyg0n PostMessageA0 Rectangle SendMessageA0 SetCapture ReleaseCapture SetComputerNameA SetCurrentDirectoryA SetF0cus SetThreadPriority Sleep SndPlaySoundA WaveOutGetNumDevs SwapMouseButton WinExe c  $9<sub>9</sub>$  $9.1$ 9.2POwerBuilder 9.3 PowerBuilder  $9.4$ 9.5 PowerBuilder7.0 Push  $10<sup>10</sup>$  $10.1$ MAPI/TAPI  $10.2$  $10.3$  $10.4$ 11 JaguarCTS

11.1  $11.1.1$  $11.1.1.1$ 11.1.1.2 11.1.2JaguarCTS 11.1.3JaguarCTS 11.2JaguarCTS  $11.21$ 11.2.1.1JaguarCTS 11.2.1.2 CTS  $11.21.3$  $11.21.4$  $11.22$ 11.22.1 11.222 11.223 11.224 11.23CTS 11.24CTS 11.25CTS 11.26 11.26.1 11.262 11.3JaguarCTS 11.3 1Jaguar 11.32CTS 11.3.3CTS 11.34CTS 11.4 PowerBuilder<br>11.4 1JaguarCTS PowerBuilder 11.4.1JaguarCTS  $11.4.1.1$ 11.4.1.2 CTS  $11.41.3$ 11.41.4 CTS  $11.42$ 11.4.2.1 PowerBuilder CTS 11.422 11.423  $11.5JAVA$  $11.5.1$ JAVA 11.5.2 STUB 11.5.3 JAVA  $11.54$  JAVA 11.55 HTML 12<sup>dec</sup>haben Ludwig PowerDunamo 12.1PowerDynamo 12.1.1 PowerDynamo 12.1.2 PowerDynamo 12.1.3PowerDynamo

12.1.3.1PowerDy namO 12.1.3.2PowerDynamo 12.1.33 PowerDynamoWeb 12.2PowerDynamoWeb 12.2.1 PowerDynamoWeb 12.2.1.1 PowerDynamoWeb<br>12.2.1.2 PowerDynamOWe PowerDynam0Web 12.21.3 12.2.2PowerDynamOWeb 12.2.2.1 12.2.22 12.3 PowerDynamOWeb 12.3.1Dynamo 12.3.2DynaScript 12.33 12.4PowerDynamo JaguarCTS

本站所提供下载的PDF图书仅提供预览和简介,请支持正版图书。

:www.tushu000.com